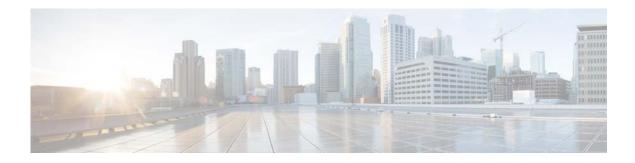

## **B** Commands

This chapter describes the Cisco NX-OS interface commands that begin with B.

## bandwidth (interface)

To set the inherited and received bandwidth values for an interface, use the **bandwidth** command. To restore the default values, use the **no** form of this command.

**bandwidth** {*kbps* | **inherit** [*kbps*]}

**no bandwidth** {*kbps* | **inherit** [*kbps*]}

| Syntax Description | kbps                                                                                                    | Informational bandwidth in kilobits per second. Valid values are from 1 to 10000000. |  |
|--------------------|----------------------------------------------------------------------------------------------------|--------------------------------------------------------------------------------------|--|
|                    | inherit                                                                                                    | (Optional) Specifies that the bandwidth be inherited from the parent interface.      |  |
| Command Default    | 1000000 kbps                                                                                                    |                                                                                      |  |
| Command Modes      | Interface configuration mode<br>Subinterface configuration mode                                                                                                    |                                                                                      |  |
| Command History    | Release                                                                                                    | Modification                                                                         |  |
| -                  | 5.2(1)N1(1)                                                                                                    | This command was introduced.                                                         |  |
|                    | The <b>bandwidth inherit</b> command controls how a subinterface inherits the bandwidth of its main interface.<br>The <b>no bandwidth inherit</b> command enables all subinterfaces to inherit the default bandwidth of the main interface, recordlags of the configured bandwidth. If a bandwidth is not configured on a |                                                                                      |  |
| Usage Guidelines   | The <b>bandwidth</b> command sets an informational parameter to communicate only the current bandwidth to the higher-level protocols; you cannot adjust the actual bandwidth of an interface using this command. The <b>bandwidth inherit</b> command controls how a subinterface inherits the bandwidth of its main      |                                                                                      |  |
|                    | main interface, regardless of the configured bandwidth. If a bandwidth is not configured on a subinterface, and you use the <b>bandwidth inherit</b> command, all subinterfaces will inherit the current bandwidth of the main interface. If you configure a new bandwidth on the main interface, all                     |                                                                                      |  |
|                    | subinterfaces will use this new value.                                                                                                    |                                                                                      |  |
|                    | If you do not configure a bandwidth on the subinterface and you configure the bandwidth inherit command on the main interface, the subinterfaces will inherit the specified bandwidth.                                                                                                    |                                                                                      |  |
|                    | In all cases, if an interface has an explicit bandwidth setting configured, then that interface will use that setting, regardless of whether the bandwidth inheritance setting is in effect.                                                                                                    |                                                                                      |  |
| Examples           | This example shows how to configure the badwidth for a Layer 2 interface:                                                                                                    |                                                                                      |  |
|                    | <pre>switch(config)# i switch(config-if) switch(config-if)</pre>                                                                                                    |                                                                                      |  |

This example shows how to configure subinterfaces to inherit the bandwidth from the parent routed interface:

```
switch(config)# interface ethernet 1/5
switch(config-if)# no switchport
switch(config-if)# bandwidth inherit 30000
switch(config-if)# interface ethernet 1/1.1
switch(config-subif)#
```

| <b>Related Commands</b> | Command        | Description                                       |
|-------------------------|----------------|---------------------------------------------------|
|                         | show interface | Displays the interface configuration information. |

## beacon (interface)

To turn on the beacon LED for a port of an interface, use the **beacon** command. To turn off the beacon LED for the interface, use the **no** form of this command.

beacon

no beacon

Command Default None

Command Modes Interface configuration mode

| Command History | Release     | Modification                 |
|-----------------|-------------|------------------------------|
|                 | 5.2(1)N1(1) | This command was introduced. |

**Usage Guidelines** Use the **beacon** command to toggle the port LED of an interface to easily identify each time a beacon is sent to check for pending packets on the interface.

ExamplesThis example shows how to turn on the locator beacon LED for a specific interface:<br/>switch(config)# interface ethernet 2/1<br/>switch(config-if)# beaconThis example shows how to turn off the locator beacon LED for a specific interface:<br/>switch(config)# interface ethernet 2/1

switch(config-if)# no beacon

| <b>Related</b> Commands | Command        | Description                                          |
|-------------------------|----------------|------------------------------------------------------|
|                         | show interface | Displays configuration information for an interface. |